## Chapter 1: Getting Started with the Raspberry Pi

# Apple iPhone A1265

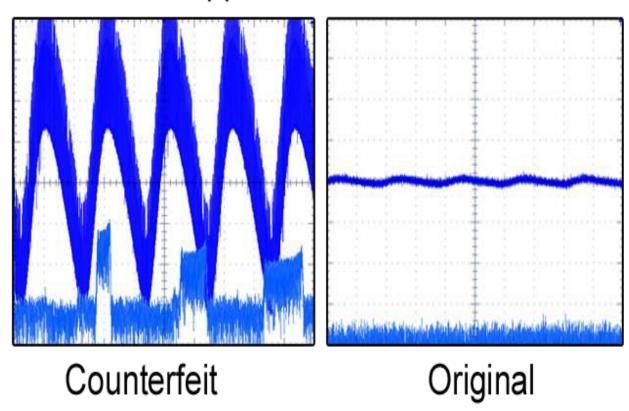

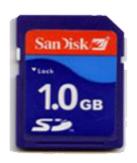

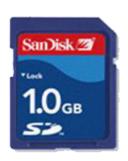

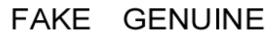

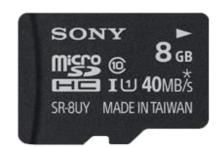

CLASS 10 40MB/s Read

### **Chapter 2: Preparing a Network**

```
eth0
         Link encap: Ethernet HWaddr b8:27:eb:45:bb:fa
         inet addr:192.168.1.135 Bcast:192.168.1.255 Mask:255.255.255.0
         inet6 addr: fe80::ba27:ebff:fe45:bbfa/64 Scope:Link
         UP BROADCAST RUNNING MULTICAST MTU: 1500 Metric: 1
         RX packets:89 errors:0 dropped:0 overruns:0 frame:0
         TX packets:96 errors:0 dropped:0 overruns:0 carrier:0
         collisions:0 txqueuelen:1000
         RX bytes:7943 (7.7 KiB) TX bytes:14104 (13.7 KiB)
10
         Link encap:Local Loopback
         inet addr:127.0.0.1 Mask:255.0.0.0
         inet6 addr: ::1/128 Scope:Host
         UP LOOPBACK RUNNING MTU:16436 Metric:1
         RX packets:0 errors:0 dropped:0 overruns:0 frame:0
         TX packets:0 errors:0 dropped:0 overruns:0 carrier:0
         collisions:0 txqueuelen:0
         RX bytes:0 (0.0 B) TX bytes:0 (0.0 B)
```

```
root@nas:~# ping -c 1 www.google.com
PING www.google.com (31.55.166.217) 56(84) bytes of data.
64 bytes from 31.55.166.217: icmp req=1 ttl=57 time=16.7 ms
--- www.google.com ping statistics ---
1 packets transmitted, 1 received, 0% packet loss, time 0ms
rtt min/avg/max/mdev = 16.720/16.720/16.720/0.000 ms
root@nas:~#
root@nas:~#
root@nas:~# ping -c 1 8.8.8.8
PING 8.8.8.8 (8.8.8.8) 56(84) bytes of data.
64 bytes from 8.8.8.8: icmp req=1 ttl=43 time=31.1 ms
--- 8.8.8.8 ping statistics ---
1 packets transmitted, 1 received, 0% packet loss, time 0ms
rtt min/avg/max/mdev = 31.118/31.118/31.118/0.000 ms
root@nas:~#
root@nas:~# wget --output-document=/dev/null http://speedtest.wdc01.softlayer.com/downloads/test500.zip
--2013-09-02 22:38:56-- http://speedtest.wdc01.softlayer.com/downloads/test500.zip
Resolving speedtest.wdc01.softlayer.com (speedtest.wdc01.softlayer.com)... 208.43.102.250
Connecting to speedtest.wdc01.softlayer.com (speedtest.wdc01.softlayer.com) | 208.43.102.250 |: 80... connected.
HTTP request sent, awaiting response... 200 OK
Length: 524288000 (500M) [application/zip]
Saving to: '/dev/null'
```

28 [>

1 14,135,558 4.27M/s eta 2m 21s

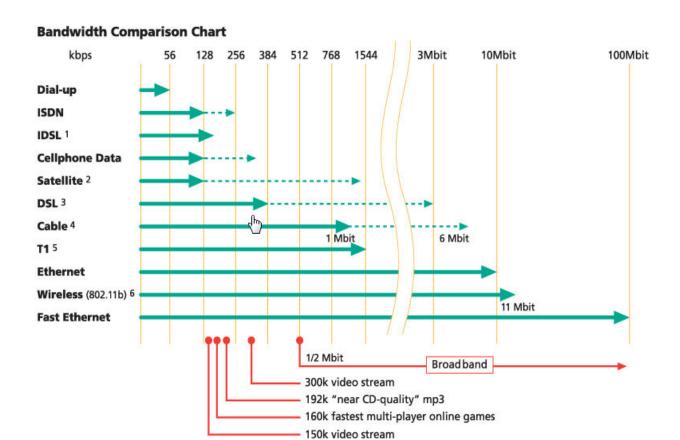

## **Chapter 4: Using Fast Web Servers and Databases**

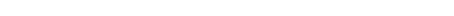

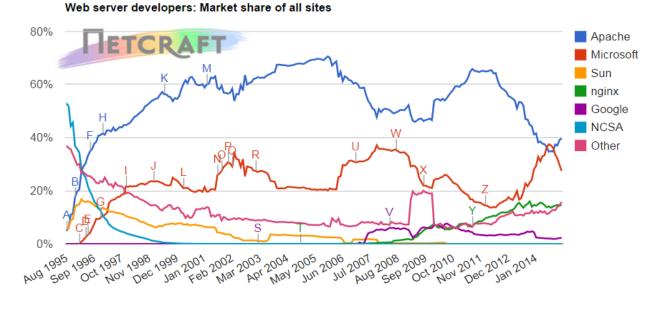

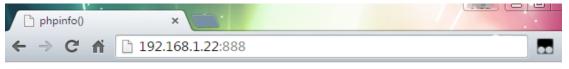

# PHP Version 5.4.39-0+deb7u2

| System                                  | Linux raspberrypi 3.18.10-v7+ #774 SMP PREEMPT Wed Mar 25 14:10:30 GMT 2015 armv7l |
|-----------------------------------------|------------------------------------------------------------------------------------|
| Build Date                              | Mar 29 2015 15:10:21                                                               |
| Server API                              | FPM/FastCGI                                                                        |
| Virtual Directory Support               | disabled                                                                           |
| Configuration File (php.ini) Path       | /etc/php5/fpm                                                                      |
| Loaded Configuration File               | /etc/php5/fpm/php.ini                                                              |
| Scan this dir for additional .ini files | /etc/php5/fpm/conf.d                                                               |
| Additional .ini files parsed            | /etc/php5/fpm/conf.d/10-pdo.ini, /etc/php5/fpm/conf.d/20-apc.ini                   |

## Chapter 5: Setting Up the Raspberry Pi as a File Server

```
root@raspberrypi:~# fdisk -l
Disk /dev/mmcblk0: 3904 MB, 3904897024 bytes
4 heads, 16 sectors/track, 119168 cylinders, total 7626752 sectors
Units = sectors of 1 * 512 = 512 bytes
Sector size (logical/physical): 512 bytes / 512 bytes
I/O size (minimum/optimal): 512 bytes / 512 bytes
Disk identifier: 0x000c7b31
       Device Boot Start End
                                          Blocks Id System
/dev/mmcblk0p1
                      8192
                                122879
                                            57344 c W95 FAT32 (LBA)
/dev/mmcblk0p2
                     122880
                               7626751
                                           3751936 83 Linux
Disk /dev/sda: 7803 MB, 7803174912 bytes
122 heads, 58 sectors/track, 2153 cylinders, total 15240576 sectors
Units = sectors of 1 * 512 = 512 bytes
Sector size (logical/physical): 512 bytes / 512 bytes
I/O size (minimum/optimal): 512 bytes / 512 bytes
Disk identifier: 0xc3072e18
  Device Boot
                  Start
                               End
                                       Blocks
                                                Id System
/dev/sda1 *
                  8064
                          15240575
                                       7616256 b W95 FAT32
```

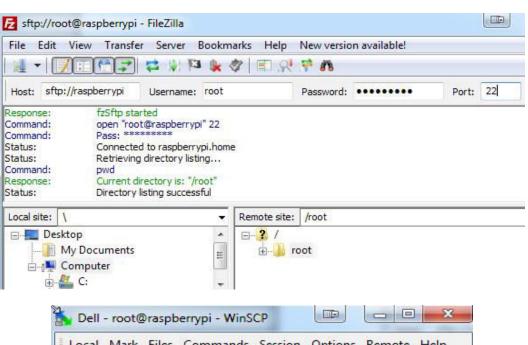

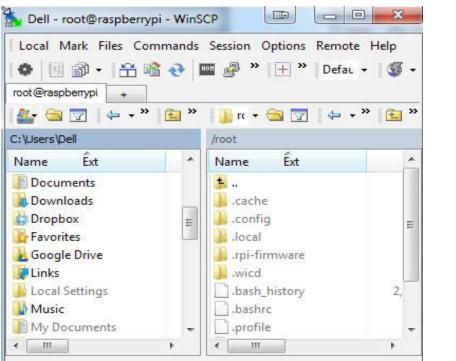

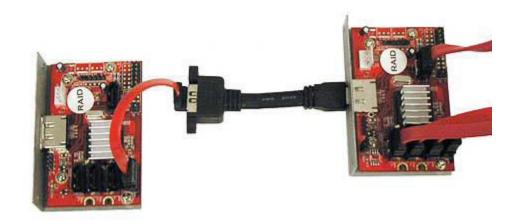

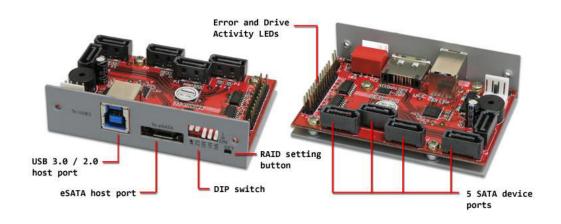

### **Chapter 7: Streaming Live HD Video**

## **UV4L** HTTP/WebRTC Streaming Server

- · edit configuration file
- · camera control panel
- · audio/video stream via WebRTC
- video stream in MJPEG or JPEG (still captures)
- · multi peer-to-peer audio/video conferencing
- stream audio/video to a Jitsi Meet Web Conference (what is Jitsi Meet?)

device: /dev/video0

current connections: 2, queued: 0, total handled: 2 max. simultaneous streams allowed: 3, max. threads: 5

contact donate!

**Chapter 9: Running Your Pi from a Battery's Power Source** 

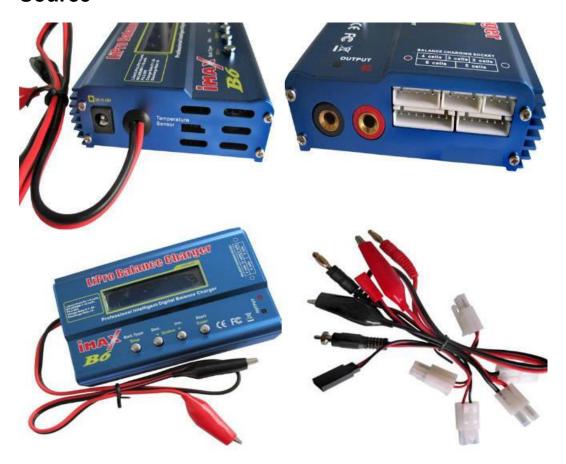

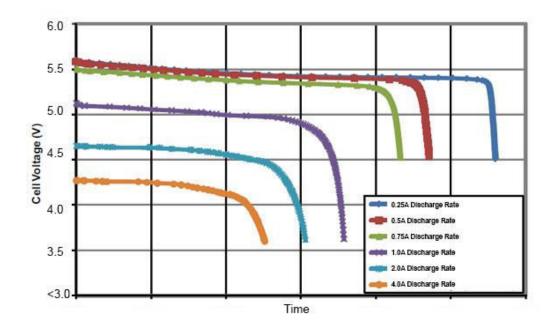

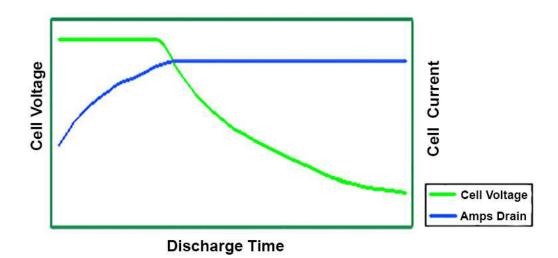

#### **VOLTS**

VOLTS =√WATTS X OHMS

VOLTS = WATTS
AMPERES

VOLTS = AMPERES X OHMS

#### **OHMS**

OHMS = VOLTS
AMPERES

OHMS = VOLTS<sup>2</sup>
WATTS

OHMS = WATTS
AMPERES<sup>2</sup>

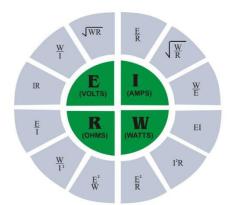

#### **AMPERES**

AMPERES = VOLTS
OHMS

AMPERES = WATTS VOLTS

AMPERES =  $\sqrt{\frac{\text{WATTS}}{\text{OHMS}}}$ 

#### WATTS

WATTS = VOLTS<sup>2</sup>
OHMS

WATTS = AMPERES<sup>2</sup>X OHMS

WATTS = VOLTS X AMPERES

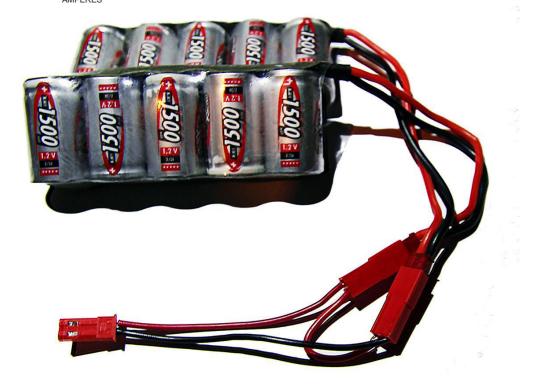

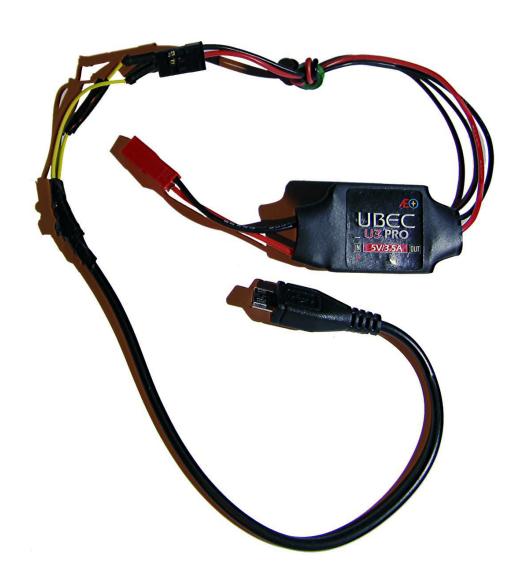

## **Chapter 10: Windows IoT Core**

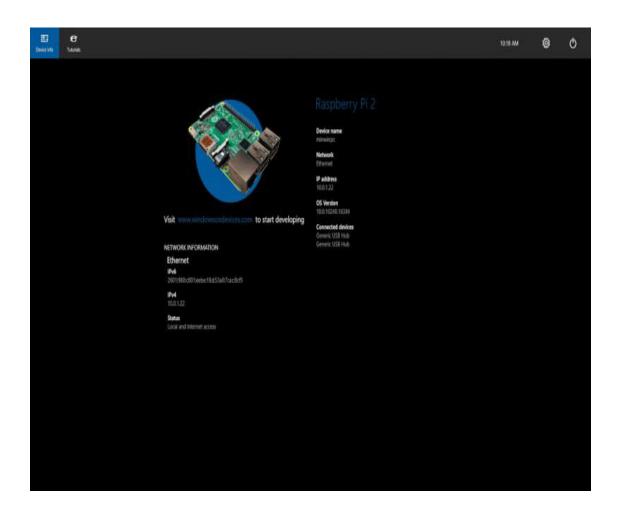

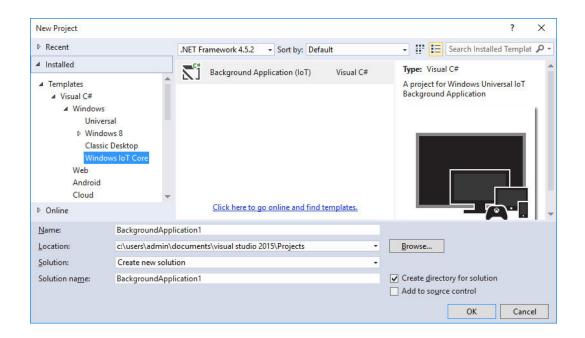

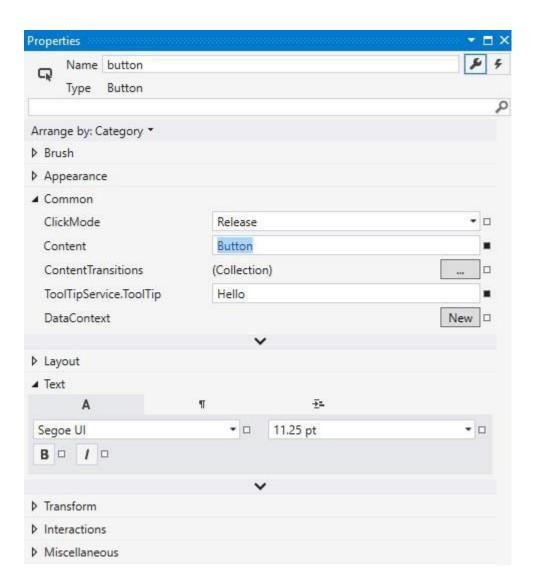

```
public MainPage()
{
    this.InitializeComponent();
}

private void button_Click(object sender, RoutedEventArgs e)
{
    this.textBlock.Text = "Hello World!";
}
}
```

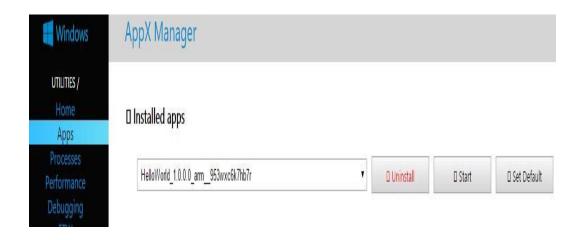

## **Chapter 11: Running Your ownCloud**

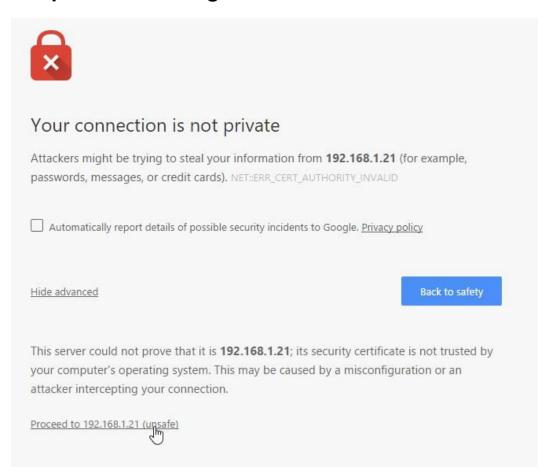

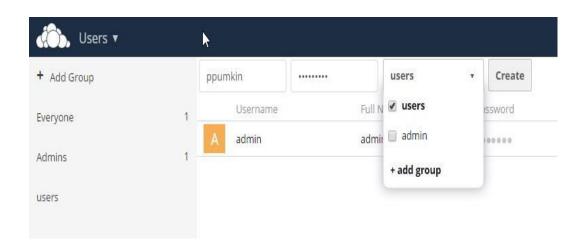

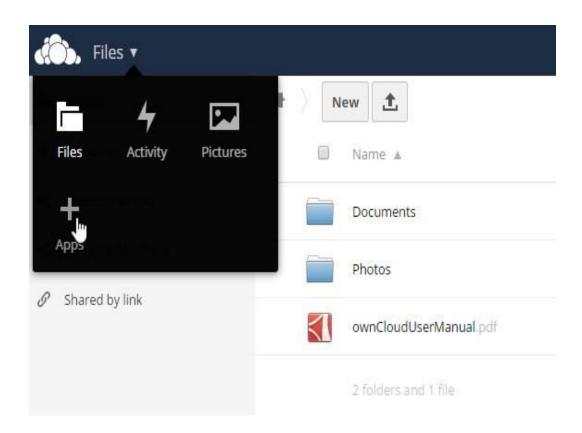

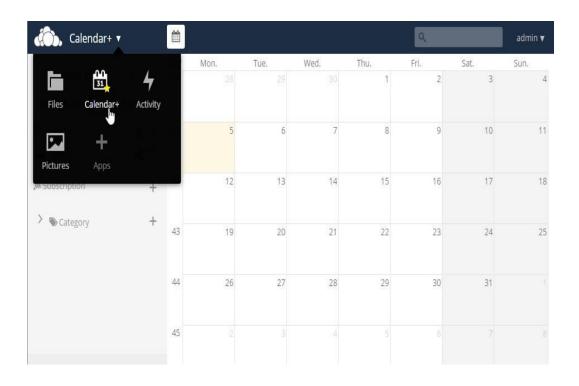

# Chapter 12: The Internet of Things – Sensors in the Cloud

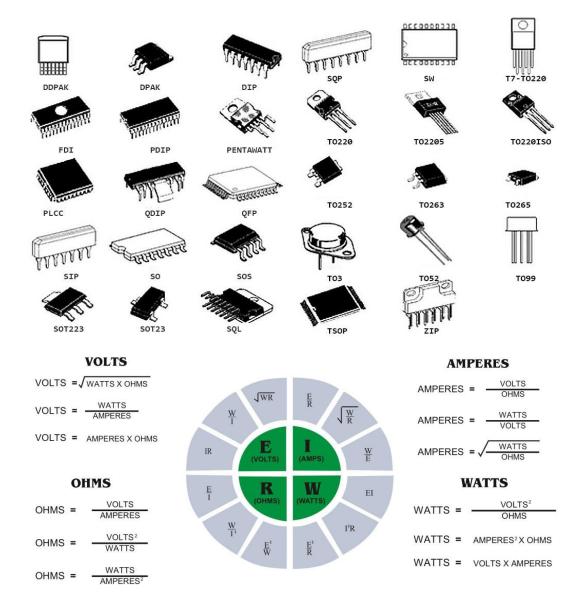

| American Wire Guage (AWG) |          |                |    |    |    |    |     |     |     |     |     |
|---------------------------|----------|----------------|----|----|----|----|-----|-----|-----|-----|-----|
| Length<br>(feet)          | Length   | Current (amps) |    |    |    |    |     |     |     |     |     |
|                           | (meters) | 5              | 10 | 15 | 20 | 25 | 30  | 40  | 50  | 60  | 70  |
| 3                         | 1        | 18             | 18 | 18 | 18 | 16 | 16  | 16  | 12  | 12  | 12  |
| 15                        | 4        | 16             | 12 | 10 | 10 | 8  | 8   | 6   | 6   | 4   | 4   |
| 20                        | 6        | 14             | 12 | 10 | 8  | 8  | 6   | 6   | 4   | 4   | 4   |
| 25                        | 7        | 14             | 10 | 8  | 8  | 6  | 6   | 4   | 4   | 2   | 2   |
| 30                        | 9        | 12             | 10 | 8  | 6  | 6  | 4   | 4   | 2   | 2   | 2   |
| 40                        | 12       | 12             | 8  | 6  | 6  | 4  | 4   | 2   | 2   | 1   | 1/0 |
| 50                        | 15       | 10             | 8  | 6  | 4  | 4  | 2   | 2   | 1   | 1/0 | 1/0 |
| 60                        | 18       | 10             | 6  | 6  | 4  | 2  | 2   | 1   | 1/0 | 2/0 | 2/0 |
| 70                        | 21       | 10             | 6  | 4  | 2  | 2  | 2   | 1/0 | 2/0 | 2/0 | 3/0 |
| 80                        | 24       | 8              | 6  | 4  | 2  | 2  | 1   | 1/0 | 2/0 | 3/0 | 3/0 |
| 90                        | 27       | 8              | 4  | 4  | 2  | 1  | 1/0 | 2/0 | 3/0 | 3/0 | 4/0 |

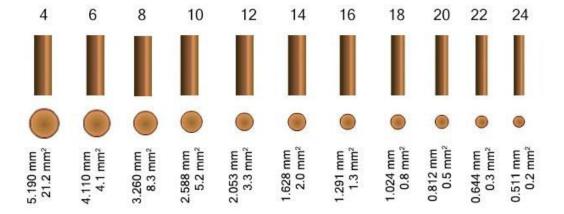

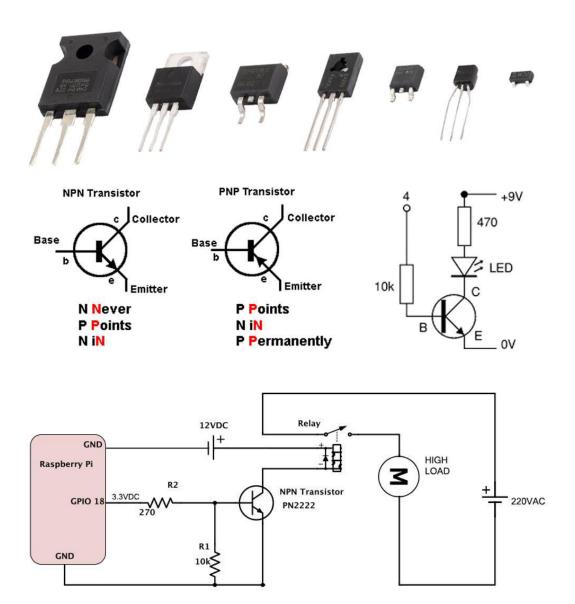